Controlling braucht Informationen. Diese zielgerecht darzustellen und auszuwerten ist nicht immer eine einfache Aufgabe. Excel ist ein geeignetes Werkzeug, dies leichter in den Griff zu bekommen.

# **Ihr Nutzen**

Sie lernen Excel als Controlling Tool zu nutzen und, dadurch ein effizientes Controllingsystem aufzubauen. Der Schwerpunkt der Inhalte beschäftigt sich mit Kennzahlen, Soll-Ist Vergleichen, Deckungsbeitragsrechnungen, Prognoserechnungen u.v.a.m.

### **Preis pro Teilnehmer**

EUR 1250,- exklusive der gesetzlichen MwSt.

- **Seminardauer**
- 2 Tag(e)/Day(s)

### **Seminarinhalte**

Tag1

Created on 06.05.2025 11:49:32. ID7985. Excel Workshop Controlling

- \* Basiswissen Controlling und Excel
- Basiswissen Controlling
- Strategisches und operatives Controlling
- Basiswissen Excel
- \* Daten konsolidieren und auswerten
- Tabellenkonsolidierung vorbereiten
- Umsatzzahlen konsolidieren und auswerten
- Daten für eine ABC-Analyse vorbereiten
- ABC-Analyse mit der Funktion SVERWEIS
- ABC-Analyse grafisch auswerten

\* Trendberechnungen durchführen

- Umsatz- und Kostenplanung
- Umsatz- und Kostentrend ermitteln
- Kostenplan mit der Funktion TREND berechnen
- Trendabweichungen darstellen
- Statistische Auswertungen vornehmen
- Umsatzentwicklungen mit Szenarien aufzeigen
- \* Kostenrechnerische Analysen
- Deckungsbeitragsrechnung (Direct Costing)
- Break-even-Analyse (Gewinnschwellenanalyse)
- Gewinnschwellenmenge dynamisch darstellen
- Preisänderungen bei der Break-even-Analyse berücksichtigen
- Kurzfristige Erfolgsrechnung

### Tag2

EGOS! PDF MVC Content Application Framework v9.2505.6.1. ©2025 EGOS! The Education Company, Alle Rechte vorbehalten. Created on 06.05.2025 11:49:32. ID7985. Excel Workshop Controlling

:GOS! PDF MVC Content Application Framework v9.2505.6.1. @2025 EGOS! The Education Company, Alle Rechte vorbehalten.

- \* Abschreibungen und Cashflow berechnen
- Basiswissen Abschreibungen
- Lineare Abschreibung berechnen
- Mit dem Cashflow arbeiten
- \* Kreditberechnungen
- Basiswissen Zinsrechnung
- Berechnung verschiedener Verzinsungsarten
- Finanzmathematische Funktionen einsetzen
- Tilgungsrechnung
- Kredit mit einer Ratentilgung berechnen
- Kredit mit einer Annuitätentilgung berechnen
- Datentabellen für Kreditvergleiche erstellen

## **Voraussetzungen**

Excel, Grundlagen Tabellenkalkulation~8553

oder dem entsprechende Kenntnisse

Grundlagen des Controllings von Vorteil

### **Hinweise**

Das Seminar ist geeignet für BenutzerInnen der Versionen 2013 / 16 / 19 und 365. Seminarunterlagen werden in der gewünschten Version zur Verfügung gestellt. Es wird auf die Besonderheiten der eingesetzten Versionen hingewiesen.

Version: 365/2024

- \* Investitionsrechnung
- Investitionsarten und -berechnungen
- Investitionsdaten zusammenstellen
- Statische Amortisationsrechnung
- Kapitalwert-Methode
- Dynamische Amortisationsrechnung
- Interner Zinsfuß

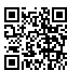